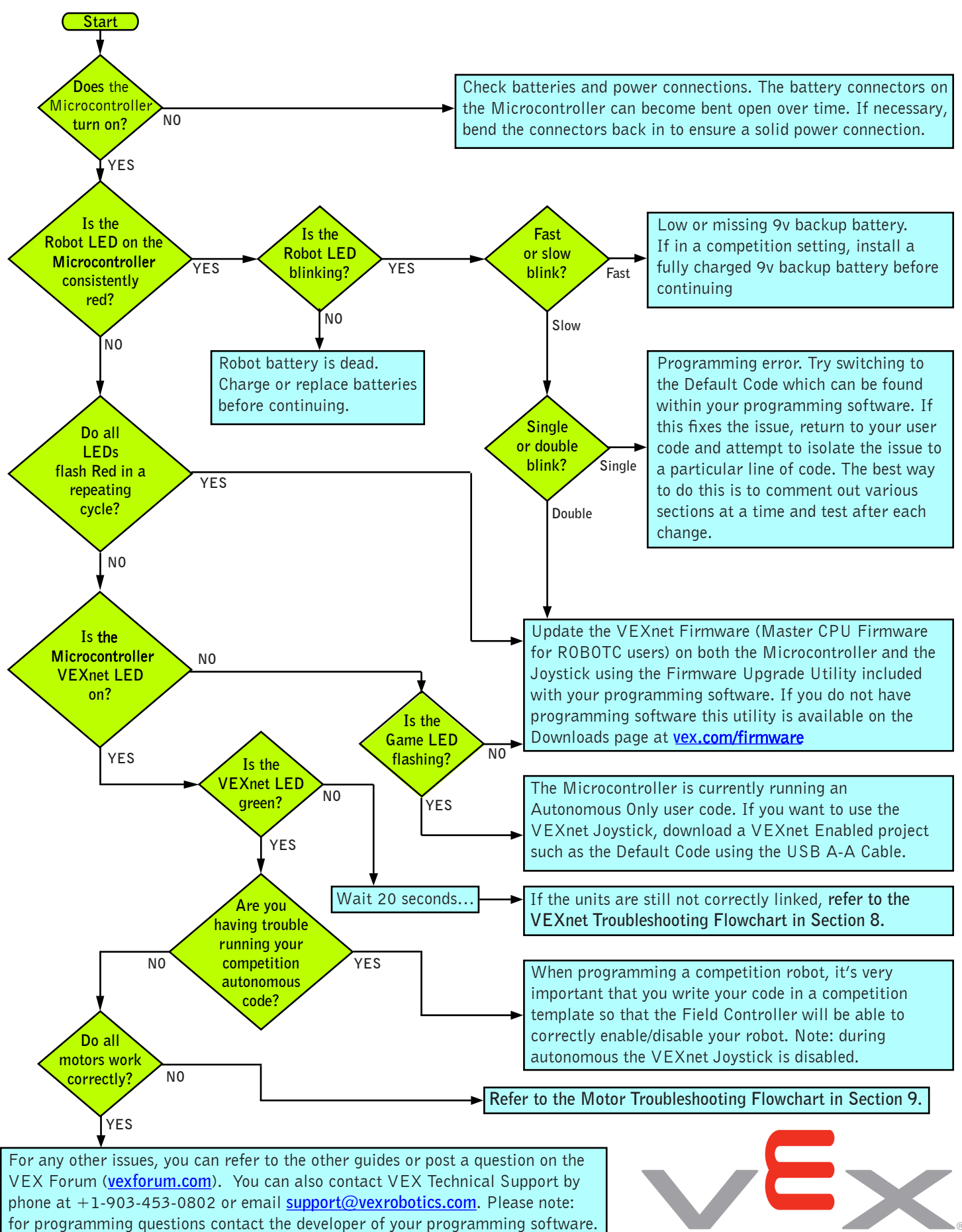

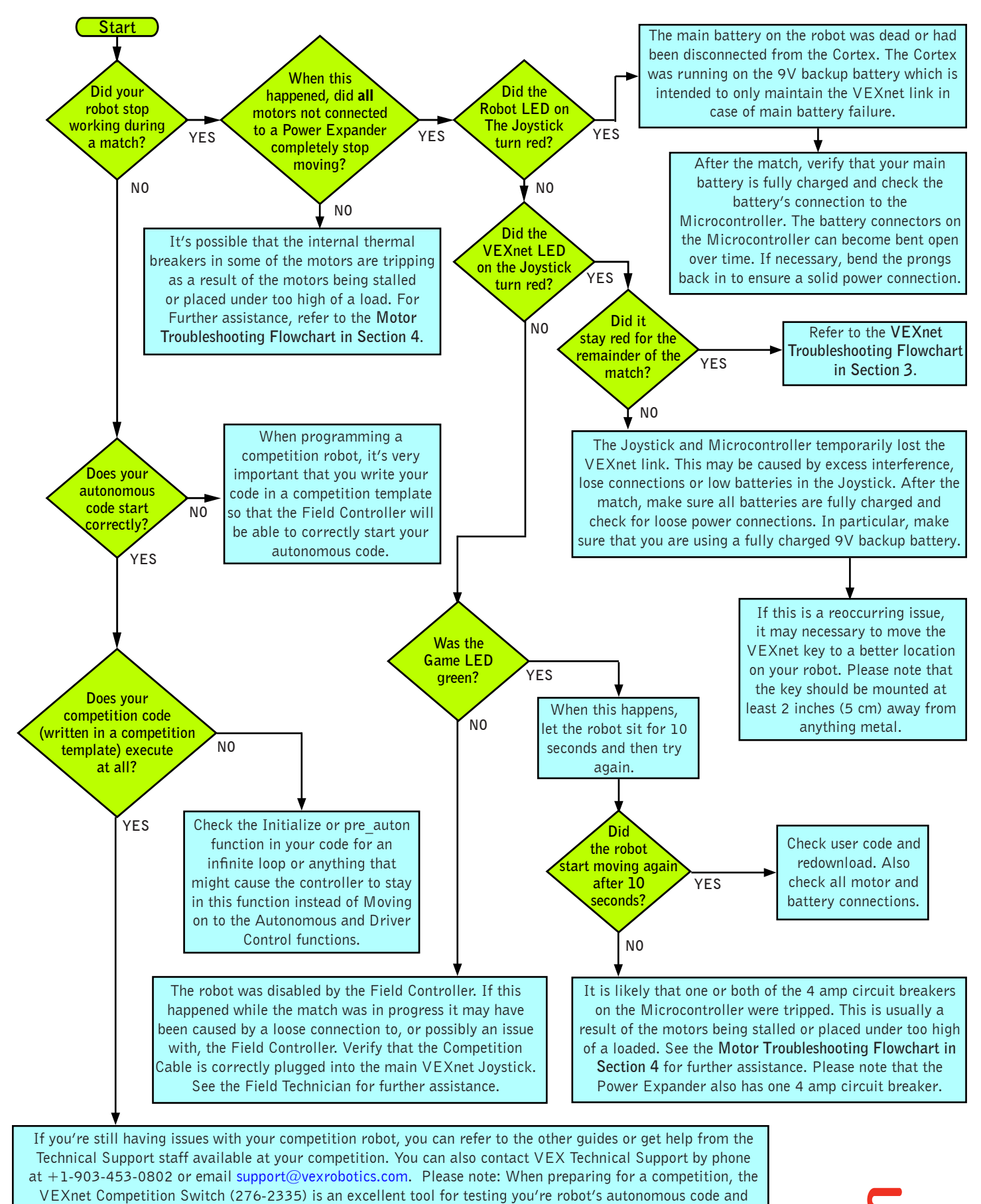

verifying that your robot will correctly respond to the Competition Field Controller.

## VEX Robot Troubleshooting Flowcharts

## 2. Competition Robot Troubleshooting Flowchart

BOBOTICS DESIGN SYSTEM

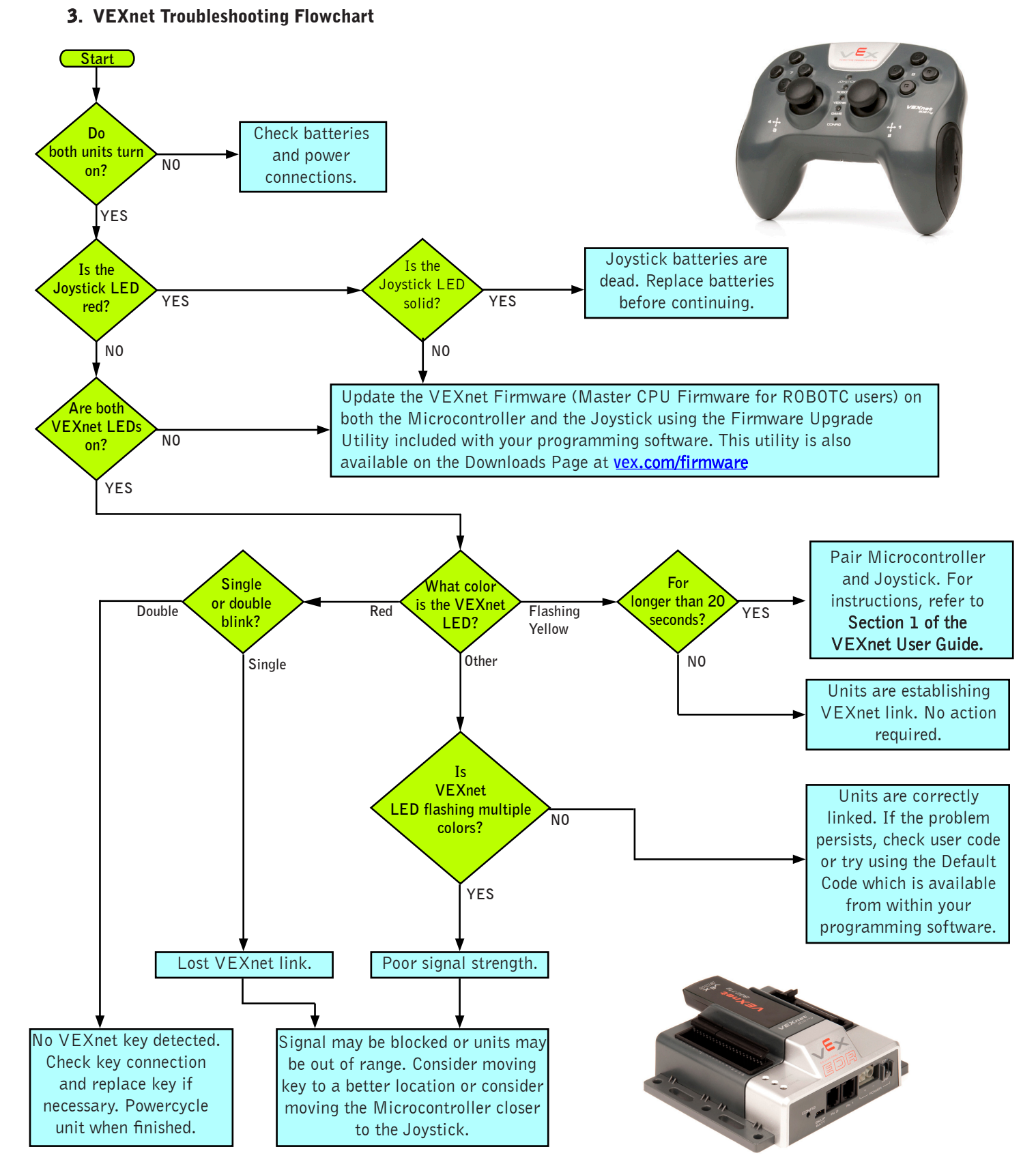

If the issue is still present after following this guide, update both the Microcontroller and Joystick with the most recent version of the VEXnet Firmware (Master CPU Firmware for ROBOTC users). If this does not resolve the problem, try using a different set of VEXnet keys. If you need further assistance you can post a question on the VEX Forum (**vexforum.com**) or contact VEX Technical Support by phone at +1-903-453-0802 or email **support@vexrobotics.com**.

ROBOTICS DESIGN SYSTEM

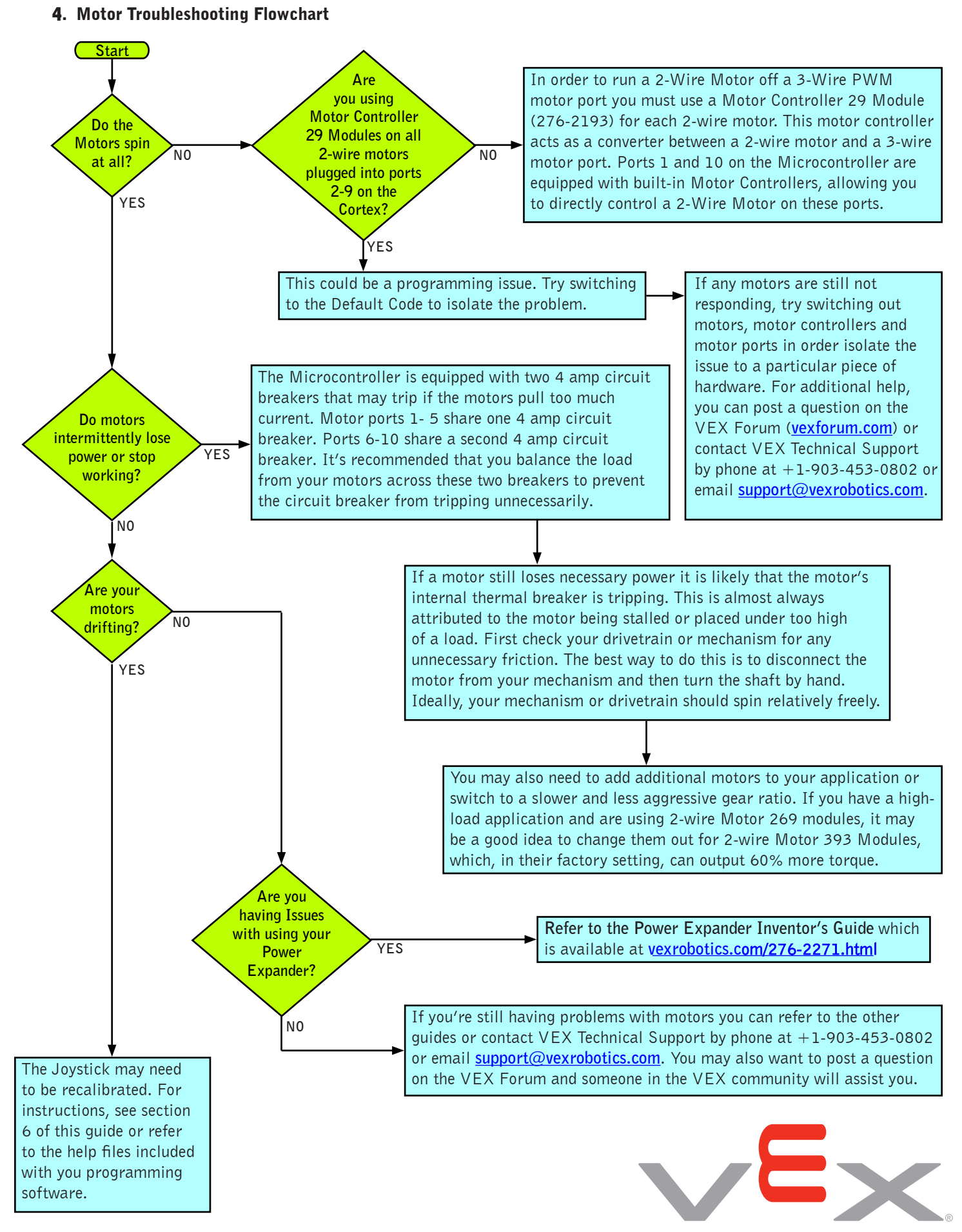

ROBOTICS DESIGN SYSTEM

## Page 4 of 4